# **【花巻地区】生産性向上支援訓練のご案内** 2023年6月1日(木)15:00申込締切!

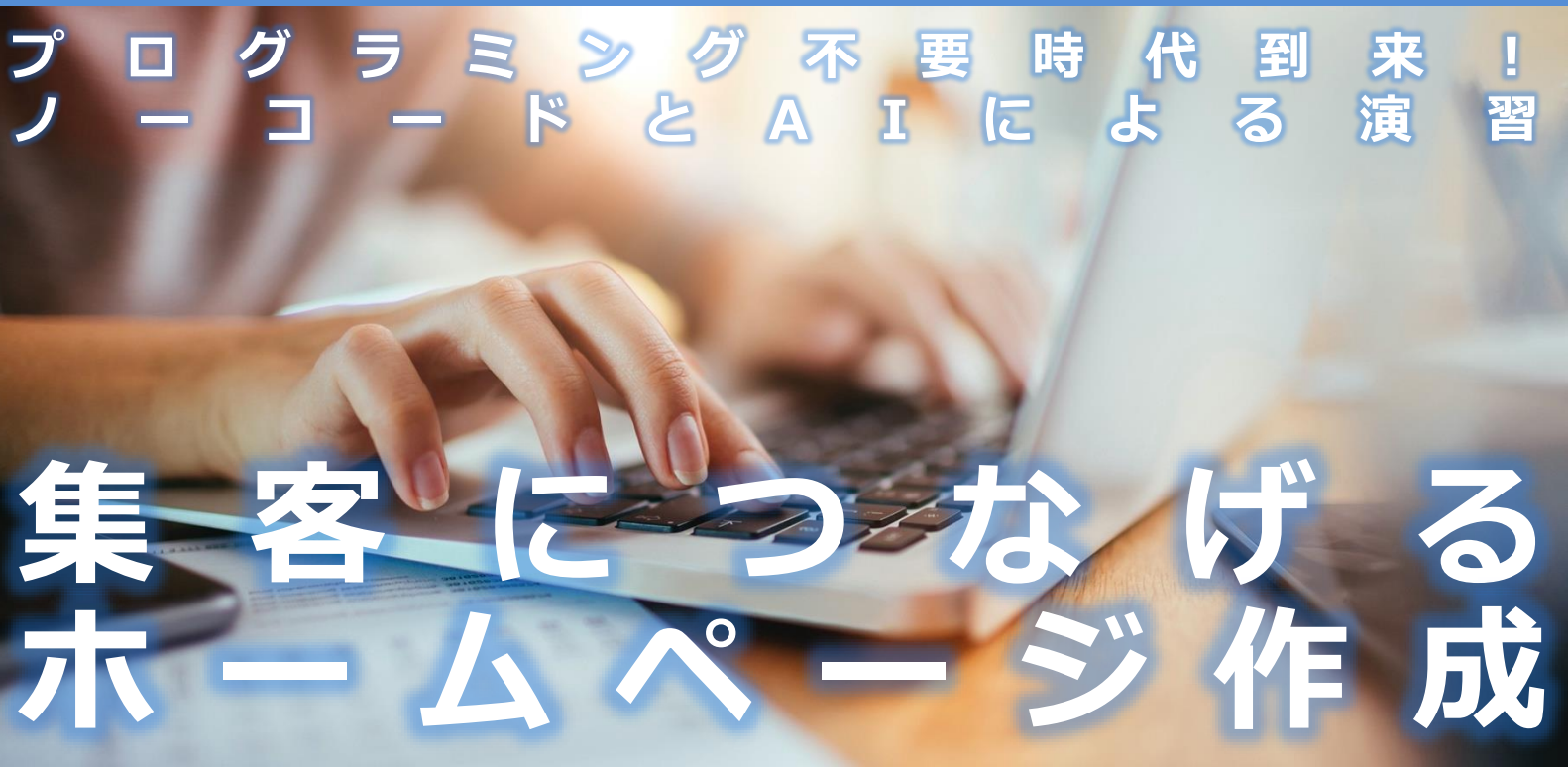

# 2023年6月15日(木) · 6月20日(火)の2日間

**● 時間: 9:30~16:30 (6時間×2日間=12時間)** ● 会場:有限会社ノーティ 花巻星が丘校 花巻市星が丘2-10-5 TEL0198-23-0056 対象者: ITを活用した情報発信に取り組む方 (事業主からの指示を受けた在職者の方に限ります。) 定員:10名(最少催行人数 6名) ● 申込締切: 2023年 6月1日 (木) 15:00 ● 申込方法:裏面の受講申込書に必要事項をご記入の上FAXでお送りください。

## ● コースのねらい

自社のホームページの集客を向上させるために、 読んでもらえるホームページの作成に必要なWeb ライティング手法と顧客目線に立ったホームペー ジ設計の考え方について習得する。

● 講師

SOFTDOING株式会社 代表取締役 柴田 祥悦 氏

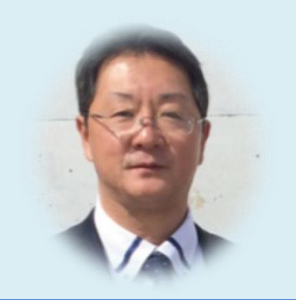

受講料 (6h×2日間=12h)

3,300円 (税込)

【コース番号113-010】

- コースの内容
- 1.Webライティングとは ・Web上の文章の特徴 ・Webの目的と読み手の理解 ・Webライティングの事前準備
- 2.Webライティングにおける文章構成 ・見出しと説明
	- ・ポイントを押さえた文章構成
	- ・Webライティングの留意点
- 3.集客につなげるホームページ
	- ・魅力あるコンテンツの特徴
	- ・顧客目線に立ったコンテンツ作成
	- ・エディタを使用した作成
	- ・ロボット型検索エンジンによる登録

**お問い合わせ/TEL 0198-23-5648 E-mail:iwate-poly03@jeed.go.jp 主催:独立行政法人高齢・障害・求職者雇用支援機構岩手支部 ポリテクセンター岩手 生産性向上人材育成支援センター**

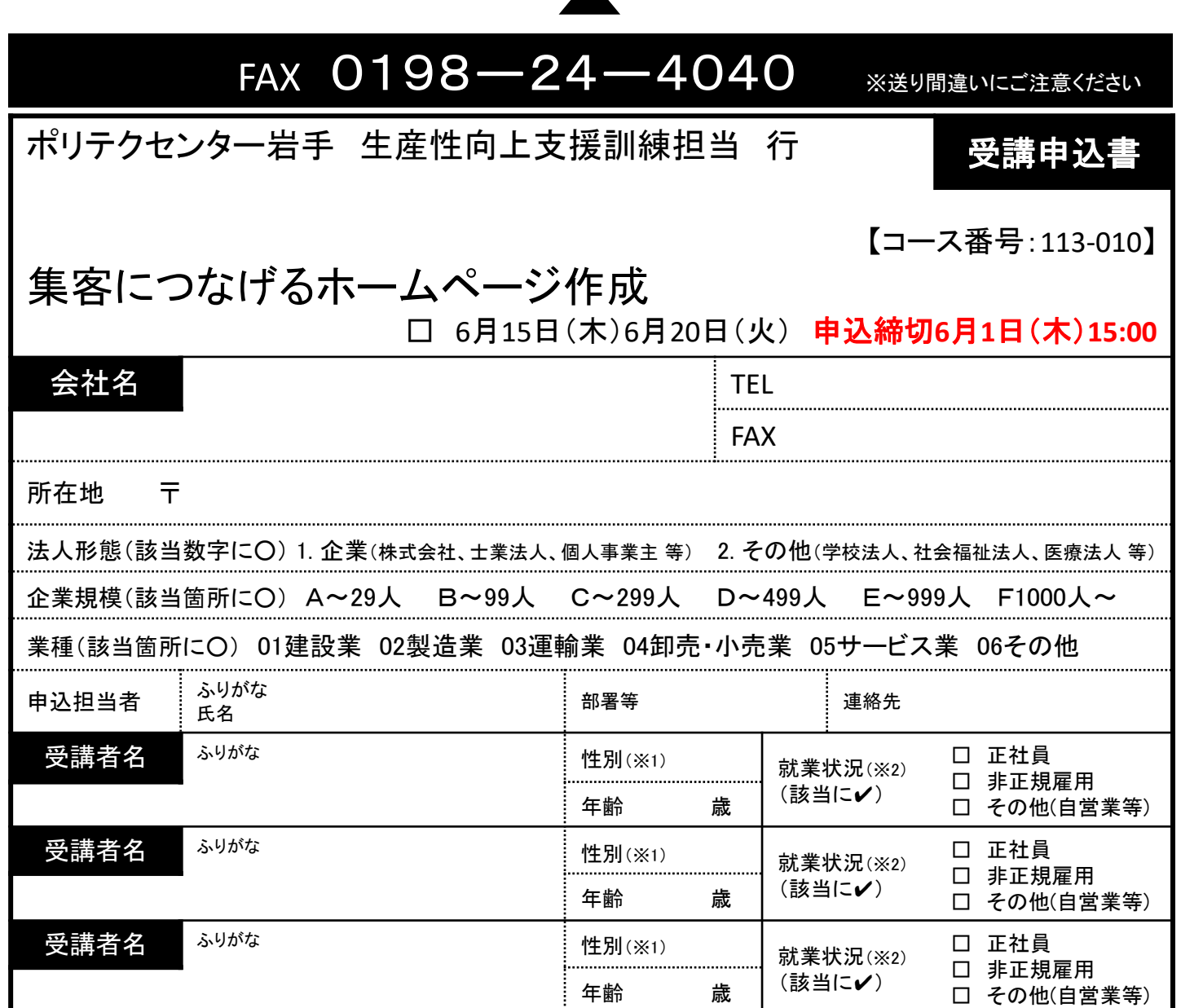

# 受講証明書の発行は廃止しました。必要な方はポリテクセンター岩手までご連絡ください。

※1 性別の記入は任意としています。未記入であっても構いません。

※2 受講者の方の就業状況を選択してください。なお、非正規雇用とは、パート、アルバイト、契約社員等が該当しますが、貴社の判断で差し支えありません。

#### 注意事項

- ① 個人での受講はできません。企業(事業主)からの指示による申込みに限ります。
- ② 実施機関(訓練実施を担当する企業)の関係会社(親会社、子会社、関連会社等)の方は受講できません。
- 本申込書が当センターに到着後、申込担当者様に受講料支払い手続き等についてご連絡いたします。
- ④ 受講者を変更又は追加したい場合は、当センターに連絡の上、指示に従って手続を行ってください。
- ⑤ 受講申込をキャンセルする場合は、当センターに連絡の上、速やかに「受講取消届」をFAXにてお送りください。訓練開始日の1週間 前までに届出がない場合、キャンセル料として受講料の全額をお支払い頂きますので、ご注意ください。
- ⑥ 最少催行人数を設定している訓練コースにあっては、受講申込者数が最少催行人数に達しない場合、訓練が中止又は延期されます ので、あらかじめご了承ください。
- ⑦ 訓練実施状況の確認等のため、訓練中に写真撮影を行う場合がありますので、あらかじめご了承ください。

### 【当機構の保有個人情報保護方針、利用目的】 (1)独立行政法人高齢・障害・求職者雇用支援機構は「個人情報の保護に関する法律」(平成15年法律 第57号)を遵守し、保有個人情報を適切に管理し、個人の権利利益を保護いたします。 (2)ご記入いただいた個人情報については、訓練の実施に関する事務処理(訓練実施機関への提供、 研修会場のご案内 有限会社ノーティ 花巻星が丘校 花巻市星が丘2-10-5 ・無料駐車場あり ・花巻市内循環バスふくろう号 「星が丘停留所」徒歩5分

それ以外に使用することはありません。

花巻東高校 水道お客様 桜台 至花巻駅 **Seria** 至盛岡 交番 センター **SoftBank** しまむら **Y!mobile** 有限会社ノーティ 本訓練に関する各種連絡、訓練終了後のアンケート送付等)及び業務統計に使用するものであり、 花巻星が丘校